**REACH: en Registrement, Evaluation, Autorisation** et restrictions des substances CHimiques

• Substances bénéficiant d'un régime transitoire ("phase-in") :

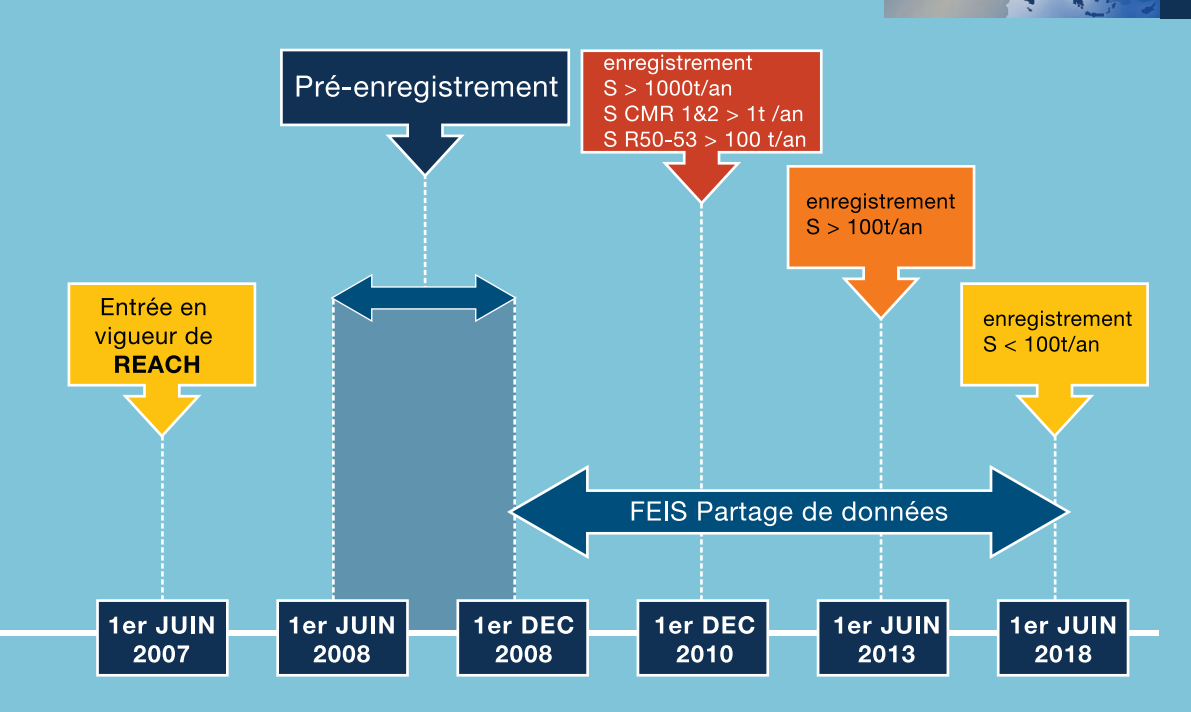

• Substances ne bénéficiant pas d'un régime transitoire (non "phase-in") :

Enregistrement avant la mise sur le marché, depuis le 1er juin 2008

Si vous avez besoin d'un soutien personnalisé pour une mise en place efficace de REACH, n'hésitez pas à nous contacter :

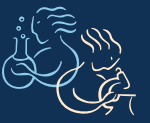

**RESCOLL** 16 Av. Pey Berland F-33 607 Pessac CEDEX Tél: + 33 540 00 64 99  $Fax : +33540002841$ www.rescoll.fr

## www.reach-office.eu

Marie-Laure Séné e-mail: sene@reach-office.eu

Stéphanie Arigoni e-mail: arigoni@reach-office.eu

**Konstantin Sipos** e-mail: sipos@reach-office.eu

## Êtes-vous prêts pour REACH ?

**REACH-OFFICE** 

www.reach-office.eu

REACH-Office vous accompagne dans la mise en place de REACH dans votre entreprise.

La DRIRE Aquitaine a mandaté l'UIC Aquitaine et RESCOLL pour la mise en place de REACH-Office, structure mettant à disposition des industriels un ensemble de services couvrant:

- **Aspects Réglementaires**
- · Stratégie d'entreprise
- $\bullet$  Chimie
- **.** Essais Toxicologiques et eco-toxicologiques
- Systèmes informatiques
- · Matériaux et ingénierie

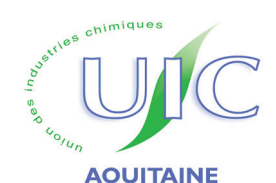

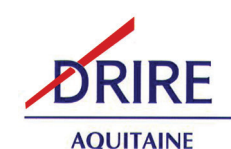

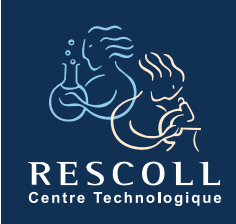

## Etapes de la mise en oeuvre de REACH et services proposés

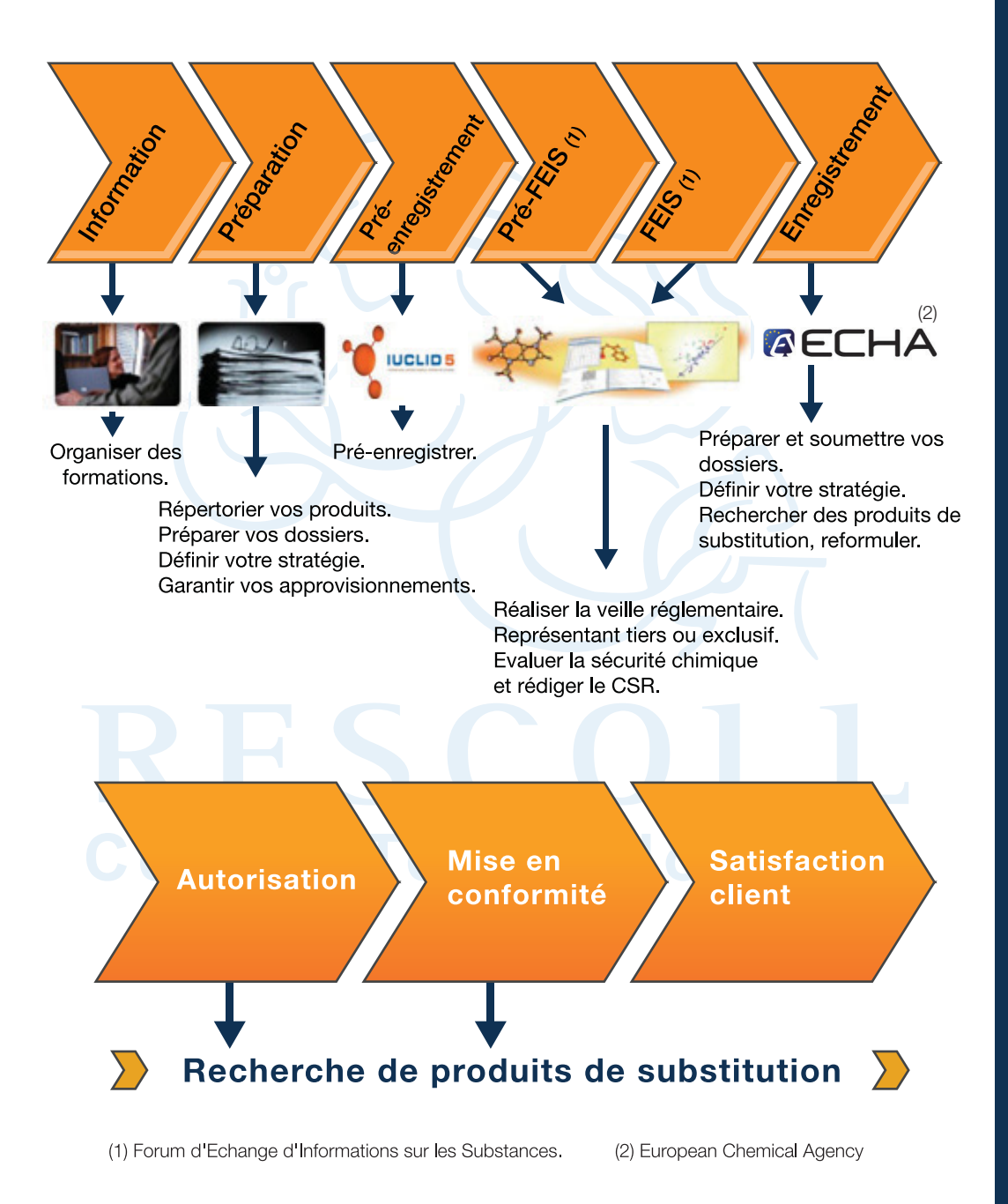

## Les services de RESCOLL pour la mise en oeuvre de REACH dans votre entreprise

Formation sur la réglementation REACH, sa mise en place (outils informatiques tels que IUCLID 5. ...).

Diagnostic. Nous pouvons évaluer la situation de votre entreprise au regard de la réglementation REACH, vous positionner (fabricant, importateur, utilisateurs en aval...) en réalisant un examen stratégique de votre gamme de produit... vous donnant ainsi, une large vision des étapes à suivre.

Expertise. RESCOLL peut vous aider aussi bien en créant une base de données des substances que vous utilisez qu'en préparant les dossiers qui doivent être soumis à l'agence ECHA.

Veille réglementaire et technologique personnalisée, vous permettant de suivre l'évolution de REACH (RIPs, FEIS, outils informatiques...)

Représentant tiers et représentant exclusif. Si vous souhaitez rester anonyme, vous pouvez désigner un représentant tiers ou un représentant exclusif (pour les fabricants hors UE), afin notamment de vous représenter dans les FEIS. RESCOLL et ses partenaires peuvent le faire pour vous!

CSA et CSR. RESCOLL et ses partenaires peuvent élaborer pour vous le Chemical Safety Assessment (CSA) et ainsi rédiger le Chemical Safety Report (CSR).

Reformulation de préparations et remplacement de substances. RESCOLL accompagne votre équipe de R&D pour réduire ou éliminer l'impact de REACH sur votre activité et garantir vos approvisionnements.